### Multi-Object Synchronization

## Multi-Object Programs

- What happens when we try to synchronize across multiple objects in a large program?
	- $-$  Each object with its own lock, condition variables
	- Is locking modular?
- Performance
- Semantics/correctness
- Deadlock
- Eliminating locks

# Synchronization Performance

- A program with lots of concurrent threads can still have poor performance on a multiprocessor:
	- $-$  Overhead of creating threads, if not needed
	- $-$  Lock contention: only one thread at a time can hold a given lock
	- $-$  Shared data protected by a lock may ping back and forth between cores
	- $-$  False sharing: communication between cores even for data that is not shared

# Topics

- Multiprocessor cache coherence
- MCS locks (if locks are mostly busy)
- RCU locks (if locks are mostly busy, and data is mostly read-only)

# Multiprocessor Cache Coherence

- Scenario:
	- $-$  Thread A modifies data inside a critical section and releases lock
	- Thread B acquires lock and reads data
- Easy if all accesses go to main memory
	- $-$  Thread A changes main memory; thread B reads it
- What if new data is cached at processor A?
- What if old data is cached at processor B

## Write Back Cache Coherence

- Cache coherence  $=$  system behaves as if there is one copy of the data
	- $-$  If data is only being read, any number of caches can have a copy
	- $-$  If data is being modified, at most one cached copy
- On write: (get ownership)
	- $-$  Invalidate all cached copies, before doing write
	- Modified data stays in cache ("write back")
- On read:
	- $-$  Fetch value from owner or from memory

#### Cache State Machine

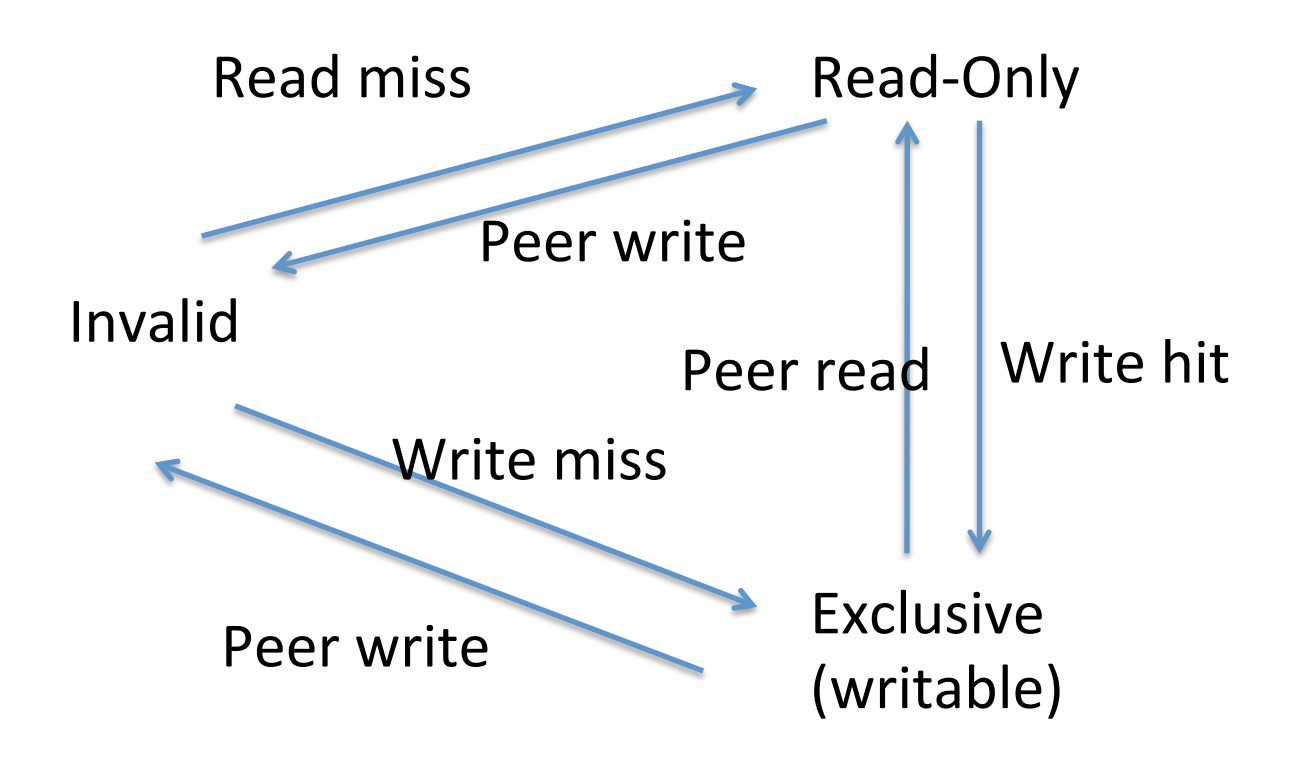

# Directory-Based Cache Coherence

- How do we know which cores have a location cached?
	- $-$  Hardware keeps track of all cached copies
	- $-$  On a read miss, if held exclusive, fetch latest copy and invalidate that copy
	- $-$  On a write miss, invalidate all copies
- Read-modify-write instructions
	- $-$  Fetch cache entry exclusive, prevent any other cache from reading the data until instruction completes

# A Simple Critical Section

```
// A counter protected by a spinlock
Counter::Increment()	{	
  while (test_and_set(&lock))
\ddot{i}				value++;	
  memory barrier();
  lock = FREE;
}
```
# A Simple Test of Cache Behavior

- Array of 1K counters, each protected by a separate spinlock
	- $-$  Array small enough to fit in cache
- Test 1: one thread loops over array
- Test 2: two threads loop over different arrays
- Test 3: two threads loop over single array
- Test 4: two threads loop over alternate elements in single array

### Results (64 core AMD Opteron)

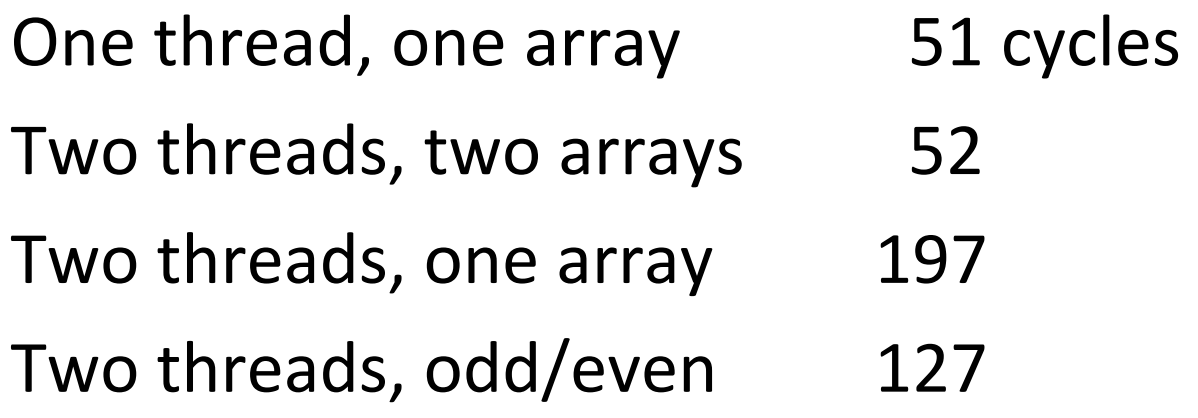

# **Reducing Lock Contention**

- Fine-grained locking
	- $-$  Partition object into subsets, each protected by its own lock
	- Example: hash table buckets
- Per-processor data structures
	- $-$  Partition object so that most/all accesses are made by one processor
	- $-$  Example: per-processor heap
- Ownership/Staged architecture
	- $-$  Only one thread at a time accesses shared data
	- Example: pipeline of threads

# What If Locks are Still Mostly Busy?

- MCS Locks
	- $-$  Optimize lock implementation for when lock is contended
- RCU (read-copy-update)
	- $-$  Efficient readers/writers lock used in Linux kernel
	- $-$  Readers proceed without first acquiring lock
	- $-$  Writer ensures that readers are done
- Lock-free data structures

```
What if many processors call
          Counter::Increment()?	
Counter::Increment() {
  while (test_and_set(&lock))
\ddot{i}				value++;	
  lock = FREE;
  				memory_barrier();		
}
```

```
What if many processors call
           Counter::Increment?	
Counter::Increment() {
  while (lock == BUSY & & test_and_set(&lock))\ddot{i}				value++;	
  memory barrier();
  lock = FREE;
}
```
#### Test (and Test) and Set Performance

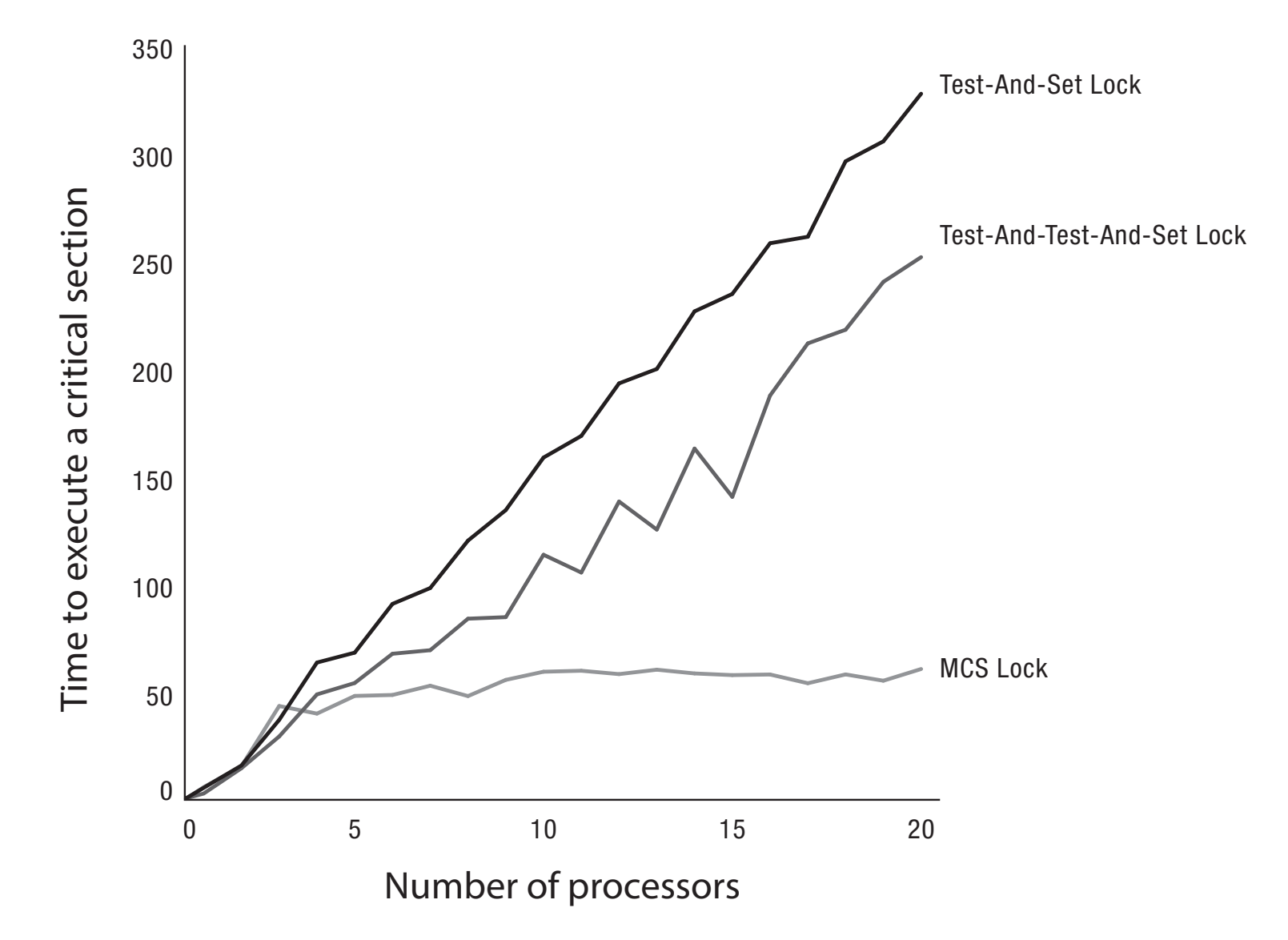

# Some Approaches

- Insert a delay in the spin loop
	- $-$  Helps but acquire is slow when not much contention
- Spin adaptively
	- $-$  No delay if few waiting
	- $-$  Longer delay if many waiting
	- $-$  Guess number of waiters by how long you wait
- MCS
	- Create a linked list of waiters using compareAndSwap
	- $-$  Spin on a per-processor location

### Atomic CompareAndSwap

CompareAndSwap(location, oldValue, newValue)

- $-$  If \*location == oldValue, set \*location = newValue and return ok
- $-$  If \*location != oldValue, return error

If two threads CompareAndSwap at the same time:

- One thread "wins", sets \*location to newValue
- One thread "loses", sees \*location has changed

# MCS Lock

- Maintain a list of threads waiting for the lock
	- $-$  Thread at front of list holds the lock
	- $-$  MCSLock::tail is last thread in list
	- Add to tail using CompareAndSwap
- Lock handoff: set next->needToWait = FALSE
	- $-$  Next thread spins: while needToWait is TRUE

# MCS Lock Implementation

```
MCSLock::acquire() {
  myTCB->next = NULL;
  myTCB->needToWait = TRUE;
  oldTail = tail;while (!compareAndSwap(&tail,
            oldTail, &myTCB)) {
     oldTail = tail;				}		
  if (oldTail != NULL) {
    oldTail−>next = myTCB;
    			memory_barrier();		
    while (myTCB->needToWait)
\ddot{i}				}	
}
```

```
TCB {
  TCB *next; \frac{1}{\sqrt{2}} next in line
  				bool needToWait;	
}	
MCSLock {
  Queue *tail = NULL; // end of line
}
```

```
MCSLock::release() {
  if (!compareAndSwap(&tail,
            myTCB, NULL) {
    while (myTCB−>next == NULL)
   \ddot{i}						myTCB−>next	−>needToWait=FALSE;	
				}	
}
```
#### **MCS In Operation**

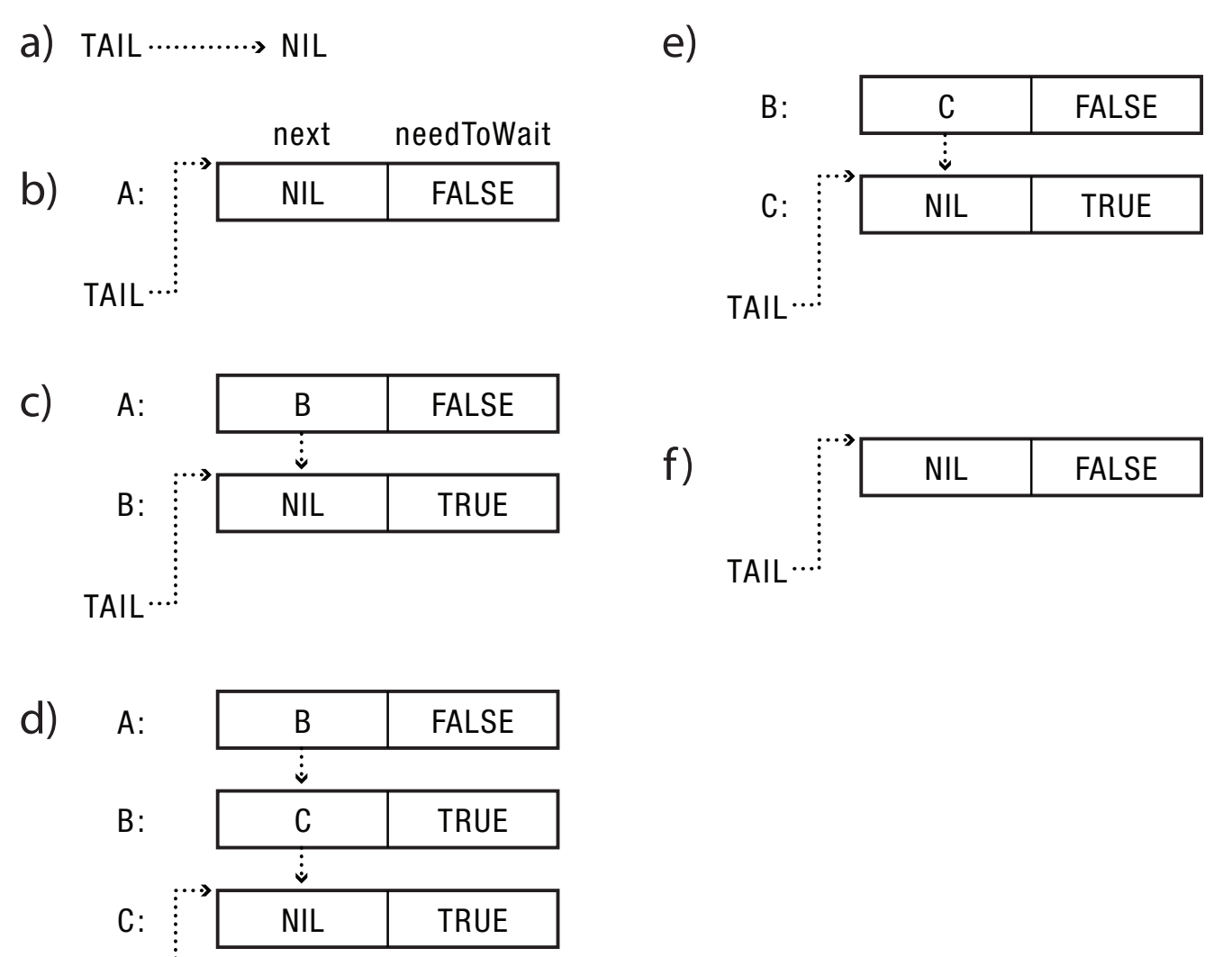

 $TAIL$ 

# Read-Copy-Update

- Goal: very fast reads to shared data
	- $-$  Reads proceed without first acquiring a lock
	- OK if write is (very) slow
- Restricted update
	- $-$  Writer computes new version of data structure
	- $-$  Publishes new version with a single atomic instruction
- Multiple concurrent versions
	- Readers may see old or new version
- Integration with thread scheduler
	- Guarantee all readers complete within grace period, and then garbage collect old version

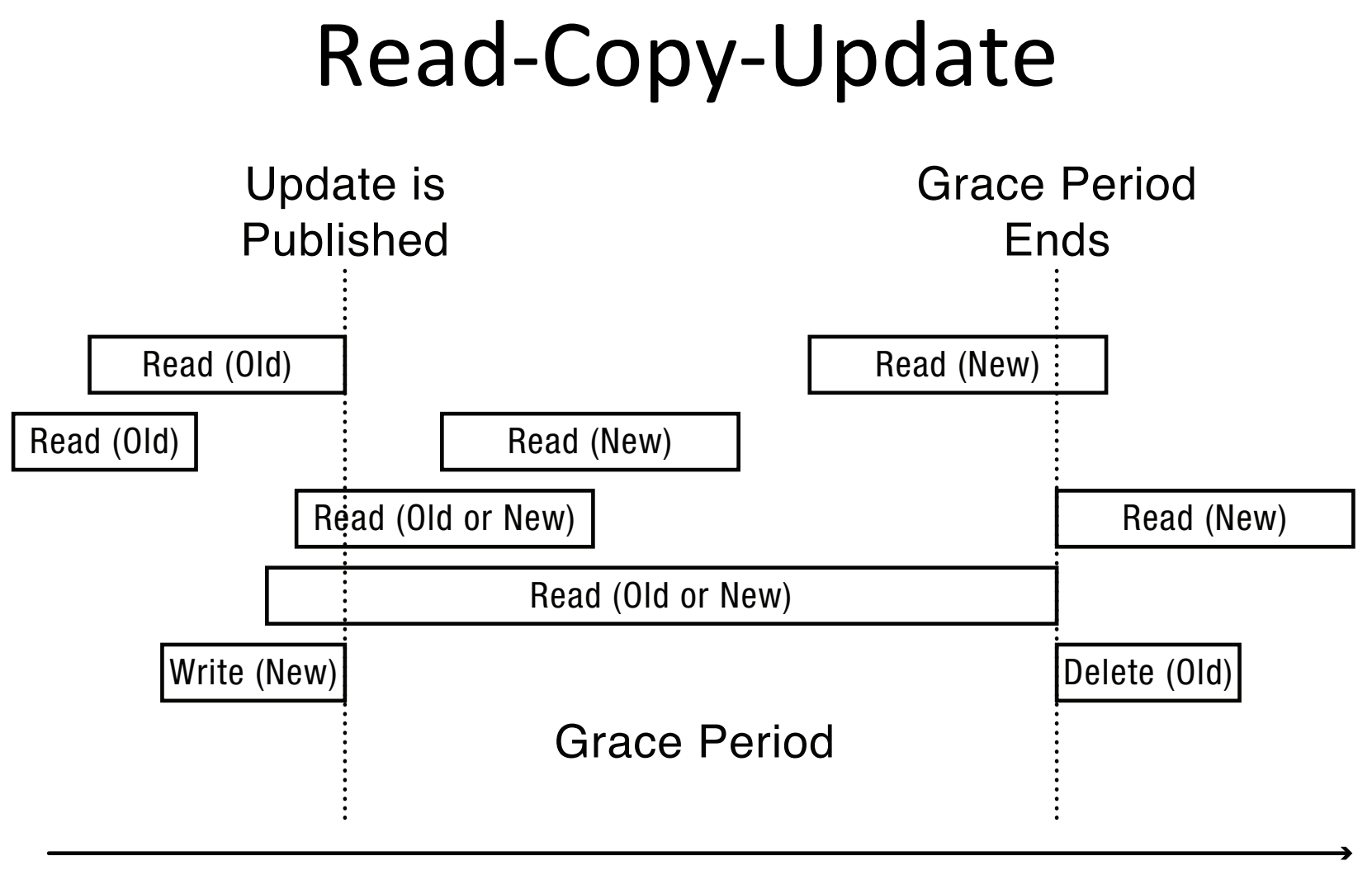

Time

#### Read-Copy-Update Implementation

- Readers disable interrupts on entry
	- $-$  Guarantees they complete critical section in a timely fashion
	- No read or write lock
- Writer
	- Acquire write lock
	- $-$  Compute new data structure
	- $-$  Publish new version with atomic instruction
	- Release write lock
	- $-$  Wait for time slice on each CPU
	- $-$  Only then, garbage collect old version of data structure

### Lock-free Data Structures

- Data structures that can be read/modified without acquiring a lock
	- No lock contention!
	- No deadlock!
- General method using compareAndSwap
	- Create copy of data structure
	- Modify copy
	- $-$  Swap in new version iff no one else has
	- $-$  Restart if pointer has changed

```
Lock-Free	Bounded	Buffer	
tryget()\{do {
    copy = ConsistentCopy(p);if \text{(copy-}front == copy-\text{tail})
       return NULL;
    else {
       item = copy->buffer[copy->front % MAX];												copy->front++;	
   					}	while	(compareAndSwap(&p,	p,	copy));	
  return item;
}
```
### Deadlock Definition

- Resource: any (passive) thing needed by a thread to do its job (CPU, disk space, memory, lock)
	- $-$  Preemptable: can be taken away by OS
	- $-$  Non-preemptable: must leave with thread
- Starvation: thread waits indefinitely
- Deadlock: circular waiting for resources
	- $-$  Deadlock => starvation, but not vice versa

### Example: two locks

Thread A 

Thread B 

lock1.acquire(); lock2.acquire(); lock2.release(); lock1.release(); 

lock2.acquire(); lock1.acquire(); lock1.release(); lock2.release(); 

### **Bidirectional Bounded Buffer**

Thread A 

Thread B 

buffer1.put(data); buffer1.put(data); 

buffer2.put(data); buffer2.put(data); 

buffer2.get(); buffer2.get(); 

buffer1.get(); buffer1.get(); 

Suppose buffer1 and buffer2 both start almost full.

### Two locks and a condition variable

Thread B 

```
Thread	A	
lock1.acquire();	
…	
lock2.acquire();	
while (need to wait) \{condition.wait(lock2);
}	
lock2.release();	
…	
lock1.release();
```

```
lock1.acquire();	
…
lock2.acquire();	
…	
condition.signal(lock2);
…	
lock2.release();	
…	
lock1.release();
```
#### Yet another Example

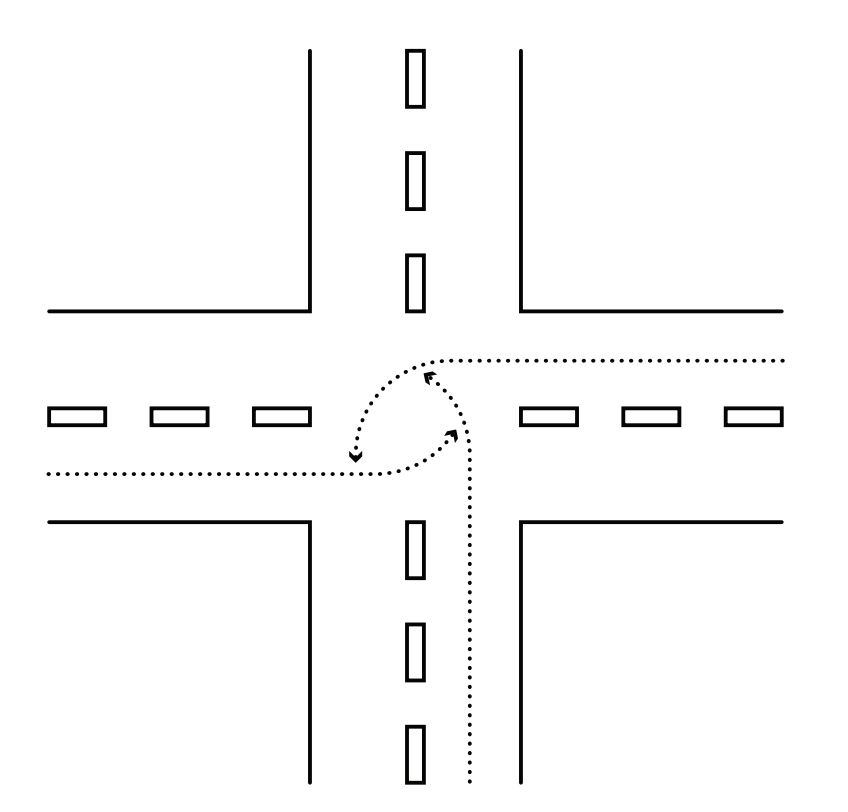

### Dining Lawyers

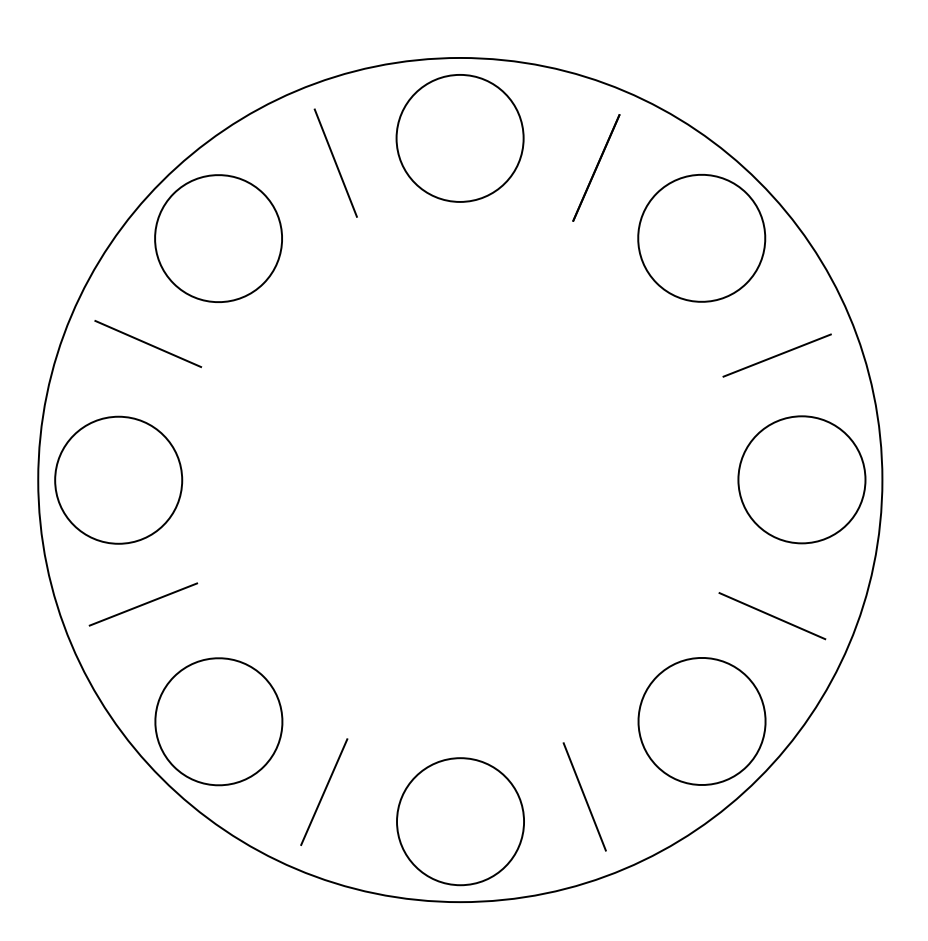

Each lawyer needs two chopsticks to eat. Each grabs chopstick on the right first.

# Necessary Conditions for Deadlock

- Limited access to resources
	- $-$  If infinite resources, no deadlock!
- No preemption
	- $-$  If resources are virtual, can break deadlock
- Multiple independent requests
	- $-$  "wait while holding"
- Circular chain of requests

### Question

- How does Dining Lawyers meet the necessary conditions for deadlock?
	- Limited access to resources
	- $-$  No preemption
	- $-$  Multiple independent requests (wait while holding)
	- Circular chain of requests
- How can we modify Dining Lawyers to prevent deadlock?

# **Preventing Deadlock**

- Exploit or limit program behavior
	- $-$  Limit program from doing anything that might lead to deadlock
- Predict the future
	- $-$  If we know what program will do, we can tell if granting a resource might lead to deadlock
- Detect and recover
	- $-$  If we can rollback a thread, we can fix a deadlock once it occurs

# Exploit or Limit Behavior

- Provide enough resources
	- How many chopsticks are enough?
- Eliminate wait while holding
	- $-$  Release lock when calling out of module
	- Telephone circuit setup
- Eliminate circular waiting
	- Lock ordering: always acquire locks in a fixed order
	- $-$  Example: move file from one directory to another

# Example

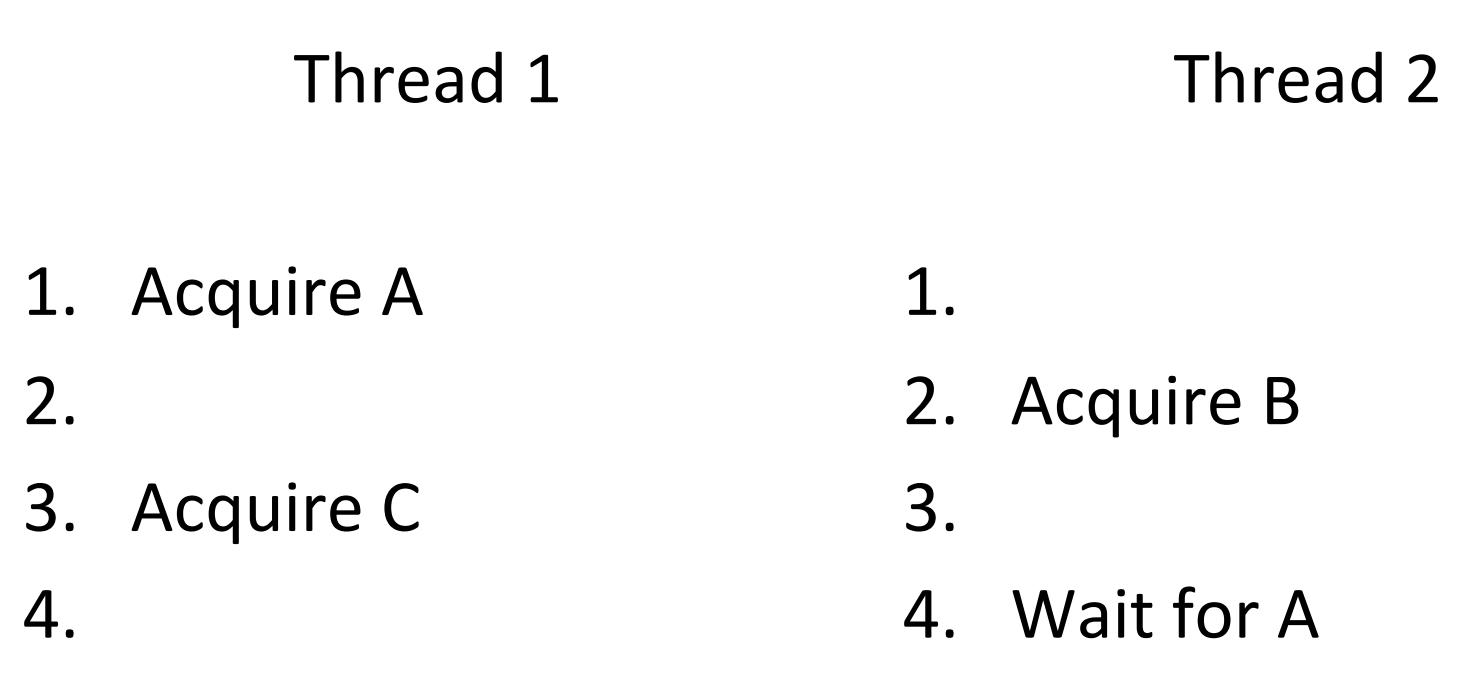

5. If (maybe) Wait for B

How can we make sure to avoid deadlock?

## Deadlock Dynamics

- Safe state:
	- $-$  For any possible sequence of future resource requests, it is possible to eventually grant all requests
	- $-$  May require waiting even when resources are available!
- Unsafe state:
	- $-$  Some sequence of resource requests can result in deadlock
- Doomed state:
	- $-$  All possible computations lead to deadlock

#### Possible System States

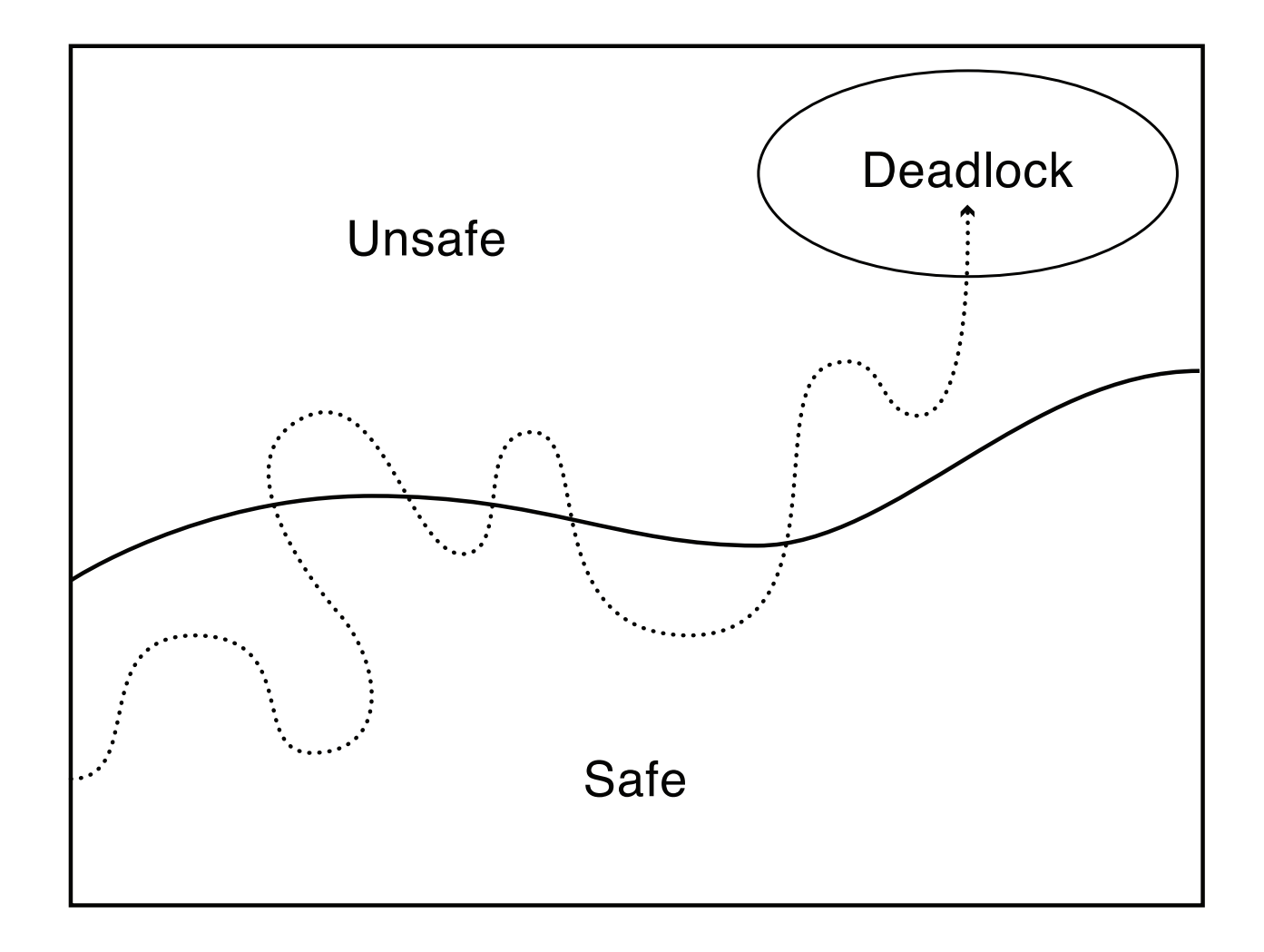

### Question

- What are the doomed states for Dining Lawyers?
- What are the unsafe states?
- What are the safe states?

### Communal Dining Lawyers

- n chopsticks in middle of table
- n lawyers, each can take one chopstick at a time
- What are the safe states?
- What are the unsafe states?
- What are the doomed states?

# Communal Mutant Dining Lawyers

- N chopsticks in the middle of the table
- N lawyers, each takes one chopstick at a time
- Lawyers need k chopsticks to eat,  $k > 1$
- What are the safe states?
- What are the unsafe states?
- What are the doomed states?

## Communal Mutant Absent-Minded Dining Lawyers

- N chopsticks in the middle of the table
- N lawyers, each takes one chopstick at a time
- Lawyers need k chopsticks to eat,  $k > 1$ – k larger if lawyer is talking on his/her cellphone
- What are the safe states?
- What are the unsafe states?
- What are the doomed states?

### Predict the Future

- Banker's algorithm
	- $-$  State maximum resource needs in advance
	- $-$  Allocate resources dynamically when resource is needed -- wait if granting request would lead to deadlock
	- Request can be granted if some sequential ordering of threads is deadlock free

# Banker's Algorithm

- Grant request iff result is a safe state
- Sum of maximum resource needs of current threads can be greater than the total resources
	- $-$  Provided there is some way for all the threads to finish without getting into deadlock
- Example: proceed iff
	- $-$  total available resources # allocated  $>=$  max remaining that might be needed by this thread in order to finish
	- Guarantees this thread can finish

### Detect and Repair

- Algorithm
	- $-$  Scan wait for graph
	- Detect cycles
	- Fix cycles
- Proceed without the resource
	- $-$  Requires robust exception handling code
- Roll back and retry
	- $-$  Transaction: all operations are provisional until have all required resources to complete operation

#### Detecting Deadlock

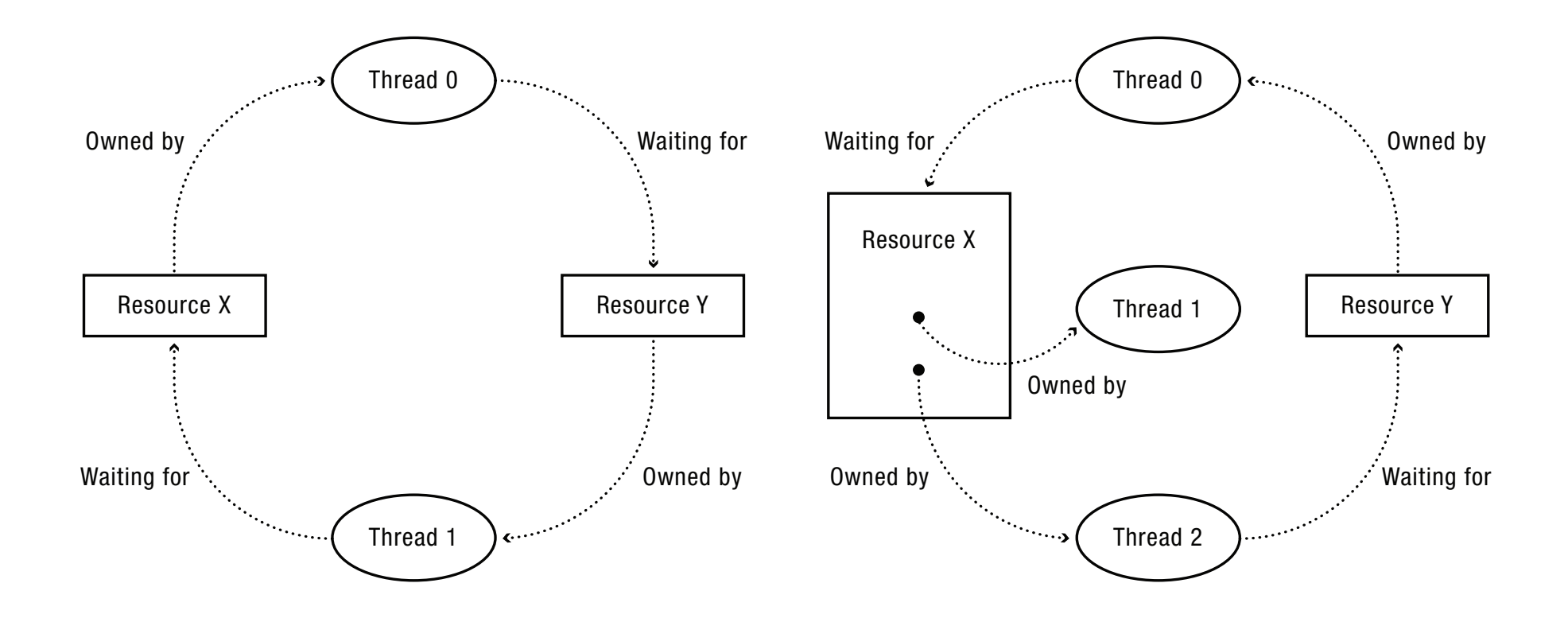